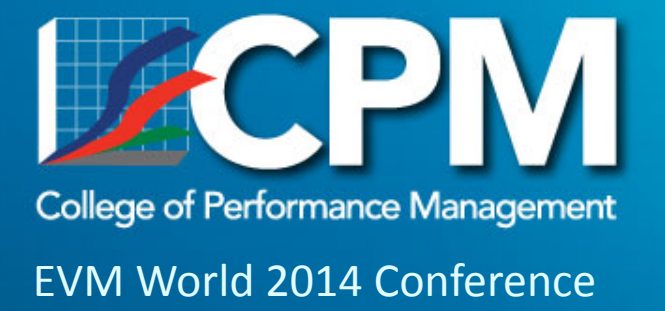

# How to Use Earned Schedule on Agile Projects

Name of Presenter: Robert Van De Velde, Ph.D., P.M.P., C.S.M. Contact: Robert.VanDeVelde@ProjectFlightDeck.com Date: 22 May 2014

### **Opening Thoughts**

# **Context**

Over the past decade, Earned Schedule has been elaborated, empirically verified, and adopted by diverse industries

During the same period, the Agile framework has become widely used, especially in engineering and technology projects

Earned Schedule for Agile projects (AgileES) combines the speed and responsiveness of Agile with the accuracy and insight of Earned Schedule

Here is the road map for today's session

Agenda

Opening Thoughts ContextBasic Concepts Definitions**Metrics** What ES Adds to Agile Schedule Performance Efficiency SPI CorrectionUsing AgileES Set the Baseline Schedule Capture the Data Calculate the Metrics Analyze and Respond to Results How to Re‐baseline the Schedule After a Schedule Re‐baseline Future Directions Schedule BurndownAgileEVM <sup>+</sup> AgileES Closing Thoughts Summary

# **Agile (Scrum) Definitions**

Product Backlog Prioritized list of requirements

Release Point

Numerical value of work required to produce a backlog item

Velocity

Planned productivity per sprint

### Sprint

Basic unit of Agile delivery, usually 1‐4 weeks in length

Release Plan

Roadmap of sprints that achieve project goal

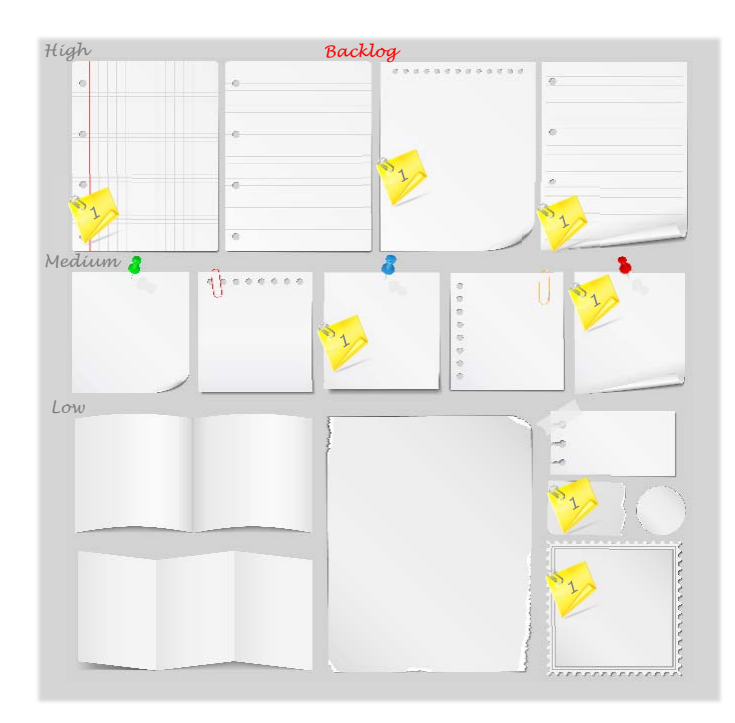

### **Earned Schedule Definitions**

Planned Value (PV, BCWS) Value of work planned

Earned Value (EV, BCWP) Value of work completed

Earned Schedule (ES)

"The amount of time earned on <sup>a</sup> project is the time at which the value currently earned should have been earned. " (Lipke, *Measurable News*, 2003)

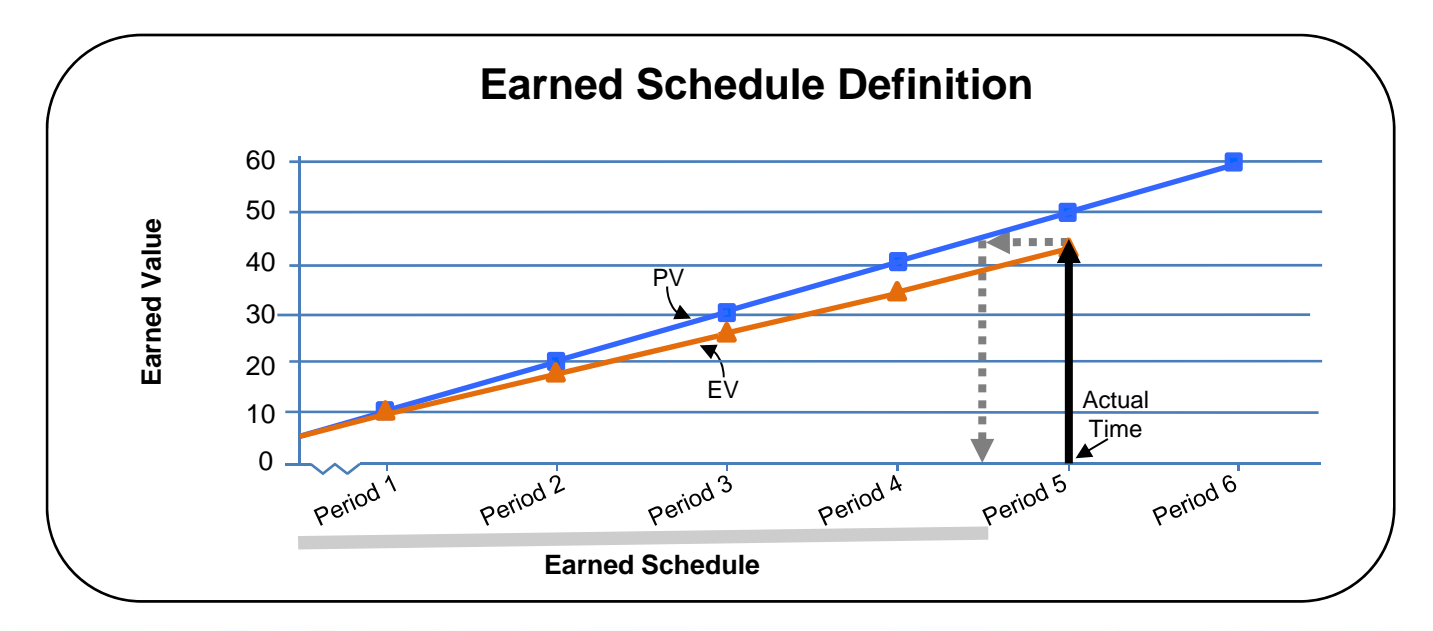

### **Earned Schedule Calculation**

Given that 6 sprints, 2 weeks per sprint \$10K of Planned Value per sprint \$45K of Earned Value at Actual Time (AT)

Calculate amount of Earned Schedule

EV at Actual Time versus PV at end of each sprint

Count the sprints in which the EV $_{\sf AT}$  > PV $_{\sf i}$ 

Add in any fractional amount (\$50K ‐ \$45K)/(\$60K ‐ \$50K) <sup>=</sup> .5

Result is 4.5 periods (9 weeks) of Earned Schedule

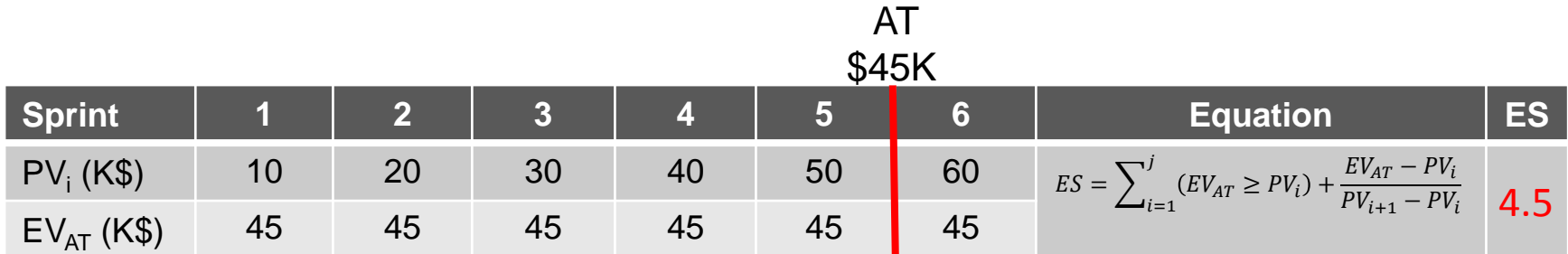

# **Agile Metrics**

Burndown Chart

Shows the number of release points remaining and, thus, the number finished

Ideal Burndown Line

Shows the number of release points that should have been completed from the first sprint to the last planned sprint, given the mean velocity

Schedule Status

Burndown above Ideal <sup>=</sup> late and Burndown below Ideal <sup>=</sup> early

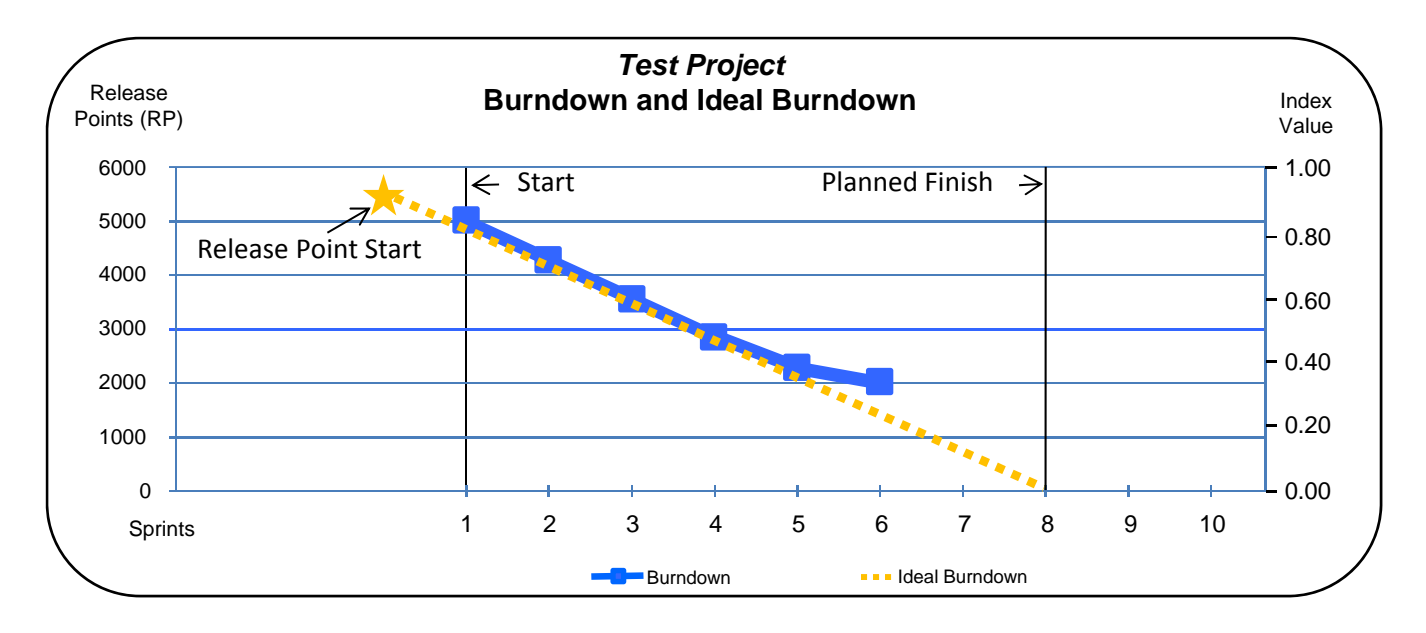

### **Earned Schedule Metrics**

Schedule Performance Index for time (SPI $_{\rm t}$ )

The ratio of the time earned to the actual time, i.e., the efficiency of time utilization on the project (Lipke, *Measurable News*, 2003)

Estimate at Completion for time (EAC<sub>t</sub>)

Unlike standard EVM, ES offers an estimate at completion *for time*, i.e., the estimated duration of the project given the ratio between the Planned Duration and the SPI<sub>t</sub> (Henderson*, Measurable News,* 2004)

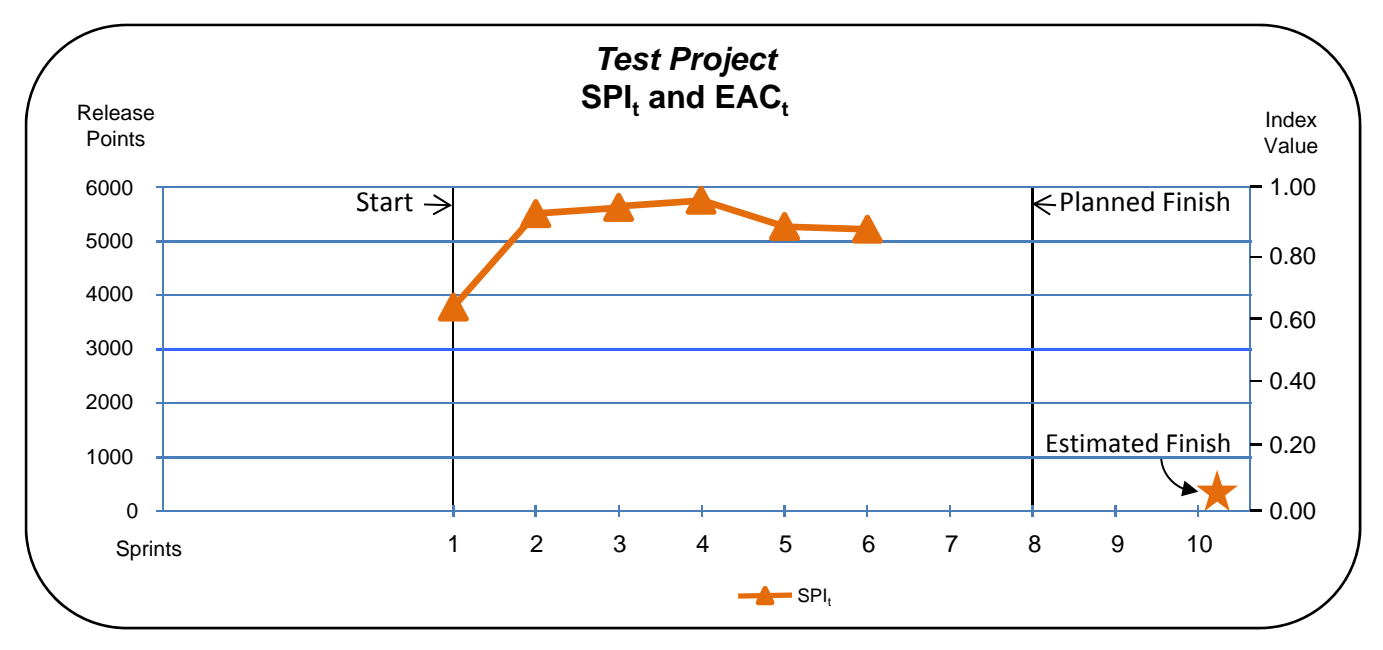

### **What ES Adds to Agile**

### **Schedule Performance Efficiency Example**

#### Burndown shows steady decline

Initially, Burndown on or slightly above the Ideal line <sup>=</sup> on or slightly behind schedule Then, Burndown jumps above the Ideal line <sup>=</sup> definitely behind schedule.

### SPI<sub>t</sub> clarifies what was happening

Initially, schedule performance efficiency improves but then declines after Sprint 4 Root cause analysis of the delay should start at Sprint 4, rather than later

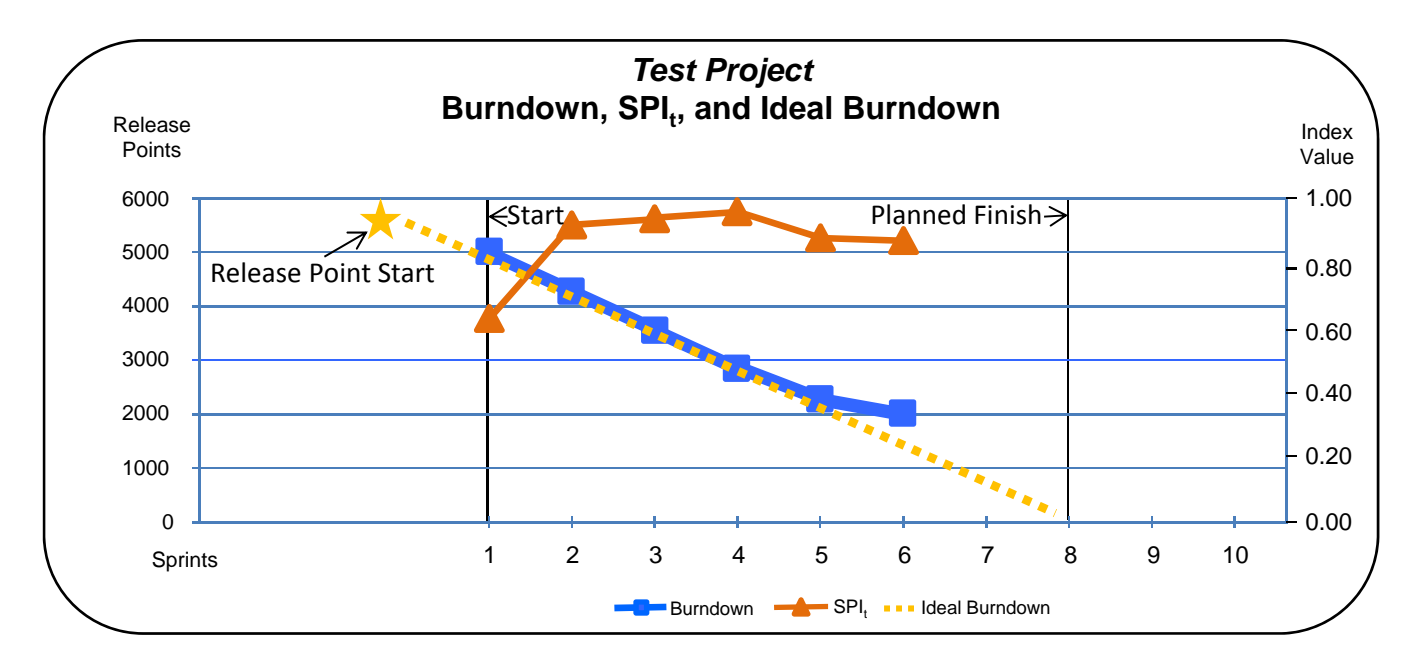

#### **What ES Adds to Agile**

### **Schedule Performance Efficiency Explanation**

Burndown shows relationship between elapsed time and Release Point completion

 $SPI<sub>t</sub>$  shows relationship between elapsed time and earned time

SPI<sub>t</sub> quantifies how well or poorly time is being used on the project

Threshold values mark boundaries between project status

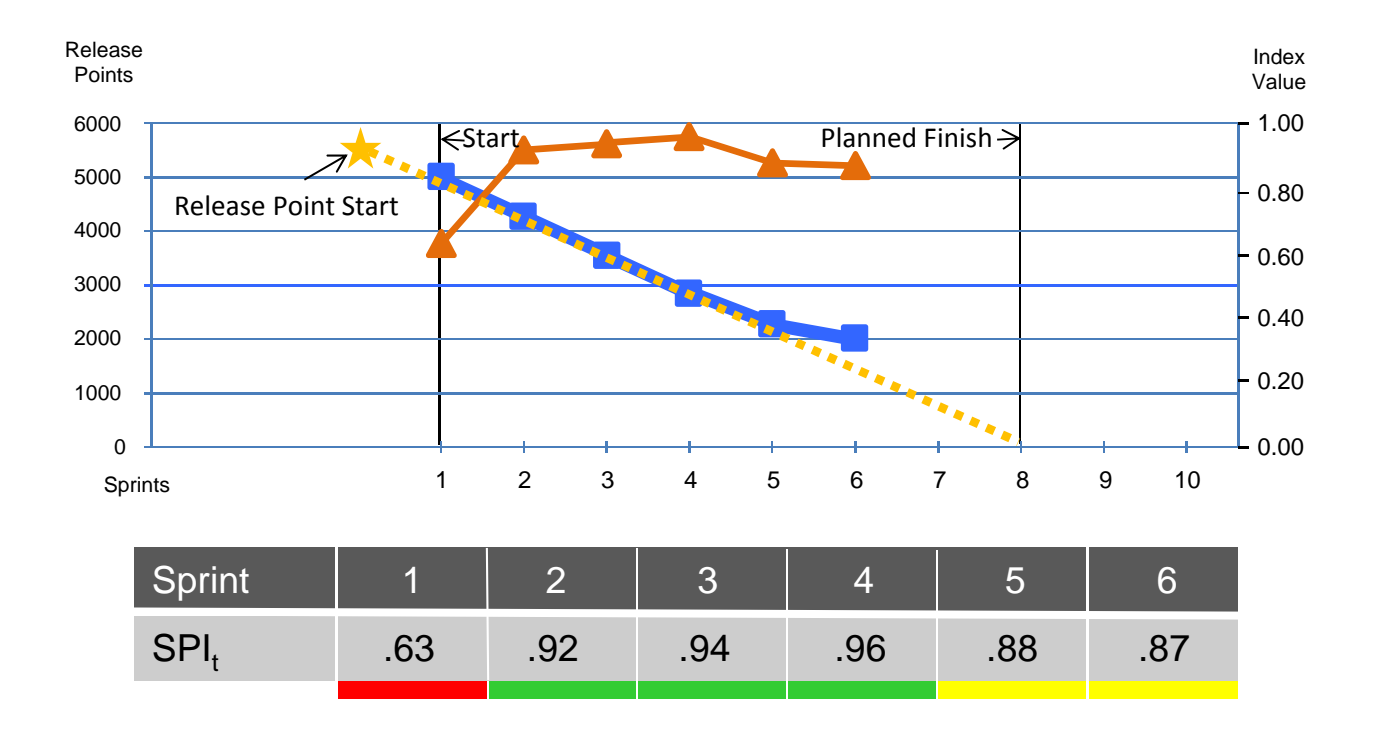

# **SPI Correction**

Schedule Performance Index (SPI)

Standard Earned Value metric for schedule performance equals the ratio between Earned Value and Planned Value

SPI Problem

At the end of <sup>a</sup> project, the ratio equals 1—even late projects end with <sup>a</sup> perfect SPI

AgileES Solution

SPI<sub>t</sub> accurately reflects performance throughout project life cycle

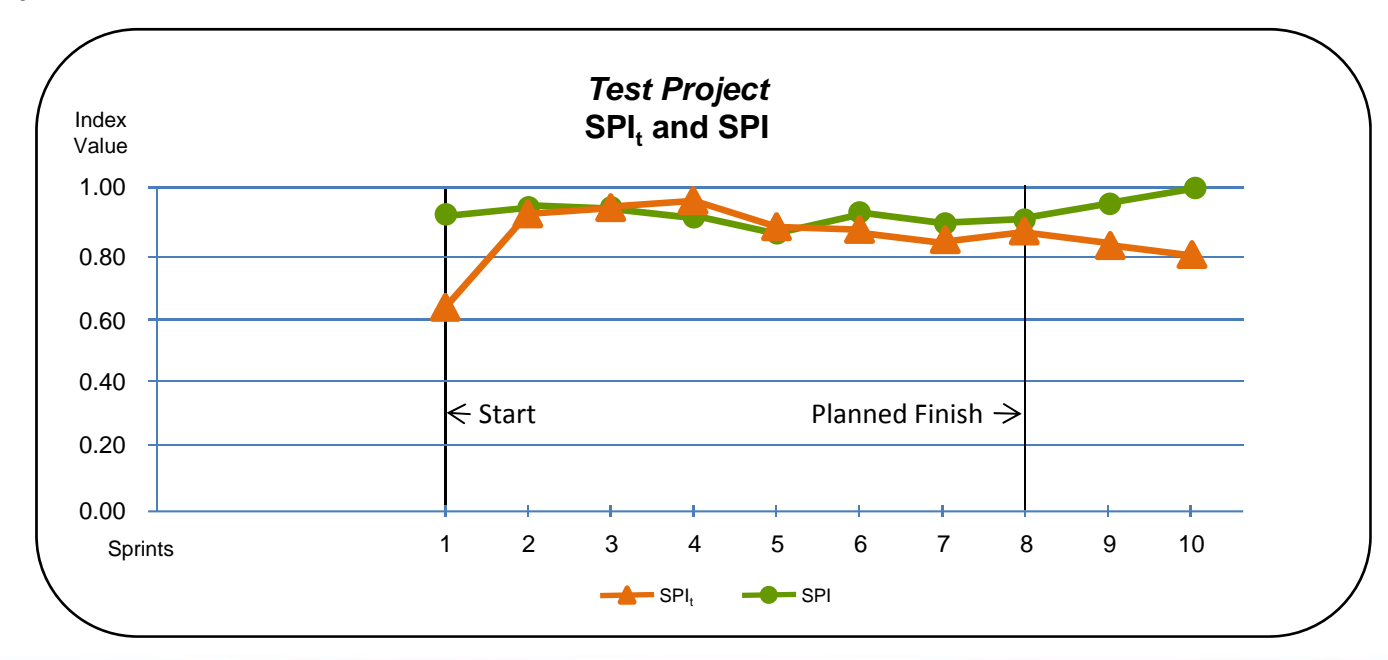

### **Using AgileES**

# **From Theory to Practice**

Show how Earned Schedule is used to manage Agile projects

Components commonly associated with schedule performance management on plan‐driven projects Baseline schedule

- Schedule performance data
- Schedule performance metrics
- Threshold values
- Re‐baselining

Same components are used on Agile projects but with <sup>a</sup> uniquely Agile interpretation

Agenda

Opening Thoughts ContextBasic Concepts **Definitions Metrics** What ES Adds to Agile Schedule Performance Efficiency SPI CorrectionUsing AgileES Set the Baseline Schedule Capture the Data Calculate the Metrics Analyze and Respond to Results How to Re‐baseline the Schedule After a Schedule Re‐baseline Future Directions Schedule BurndownAgileEVM <sup>+</sup> AgileES Closing Thoughts Summary

# **Set the Baseline Schedule**

From number of Release Points, use velocity to set total Sprints and Planned Finish From number of Release Points and Planned Finish, set the Ideal Burndown line From risk analysis, determine the contingency for Release Points and timeline Add product owner reserve (aka, management reserve)

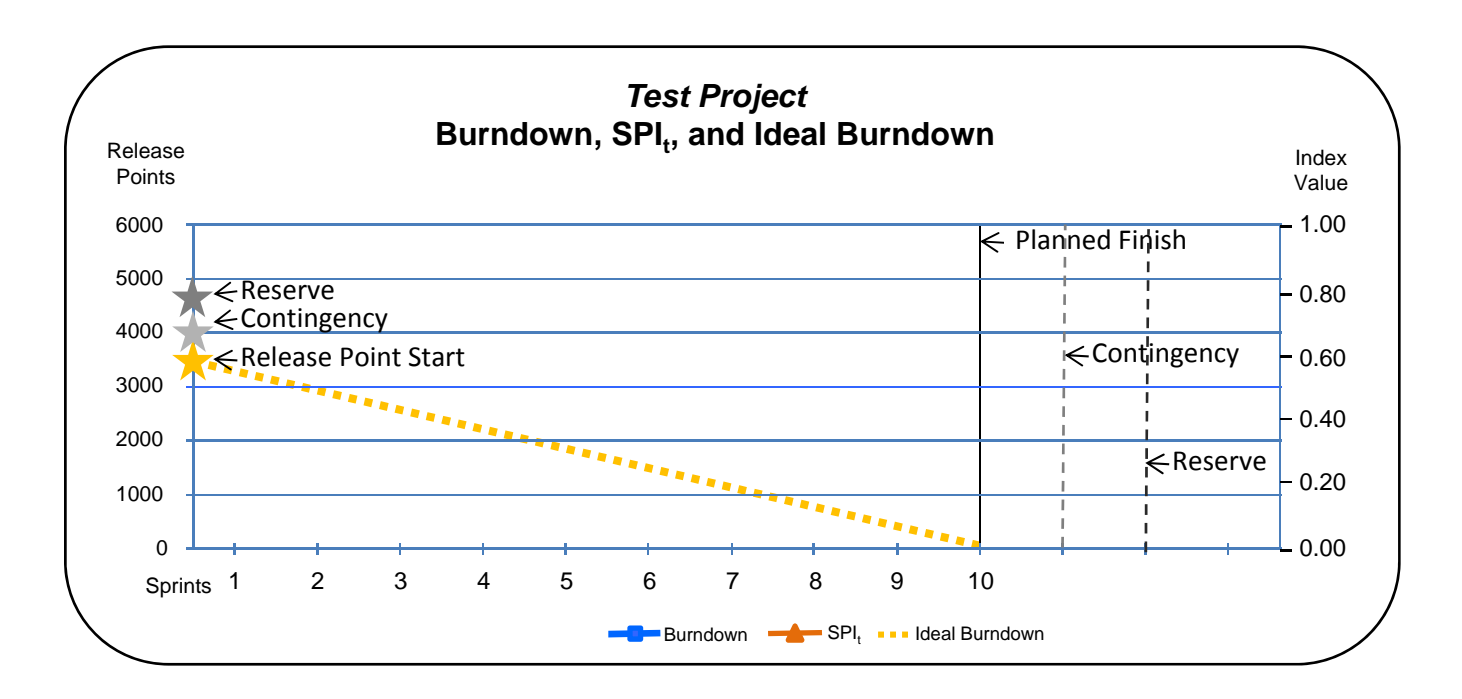

# **Capture the Data**

AgileES uses the same data that is ordinarily collected on Agile projects, minimizing the overhead for Agile teams

Count Release Points that have been completed

Add new Release Points not already included in the total

Remove Release Points that are no longer required from the total

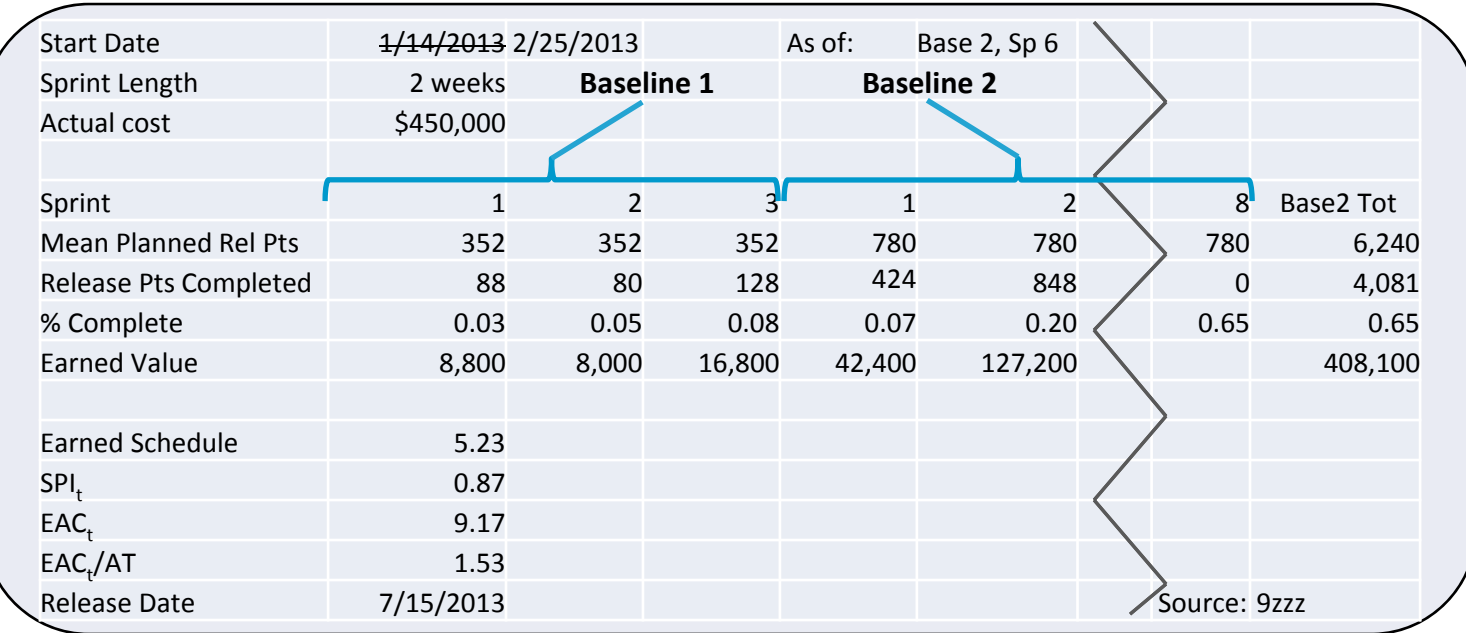

#### **Using AgileES**

# **Calculate the Metrics**

Ratio of current total of Planned Release Points to baseline total

Earned Schedule  $\rightarrow$  Schedule Performance Index for time

Ratio of current estimated Release Date to baseline Release Date

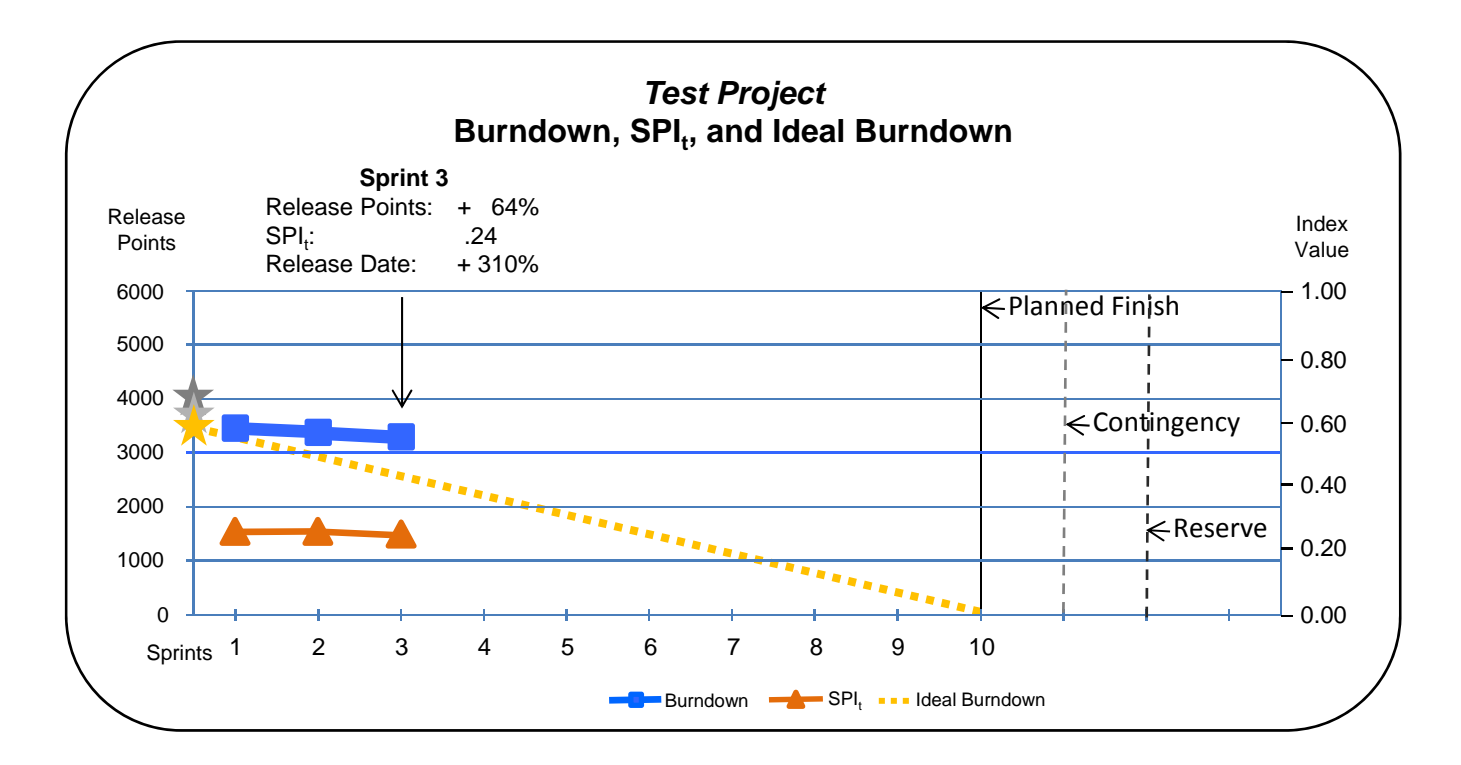

# **Analyze and Respond to Results**

**Thresholds** 

Total of Release Points varies fromcontingency <sup>+</sup> reserve

8. SPI<sub>t</sub> less than

Estimated Release Date varies fromcontingency <sup>+</sup> reserve

Is a new baseline schedule required?

- No: within thresholds
- Yes: 3 consecutive threshold breaches in same, worsening direction (Kesheh and Stratton, *Measurable News*, 2014)

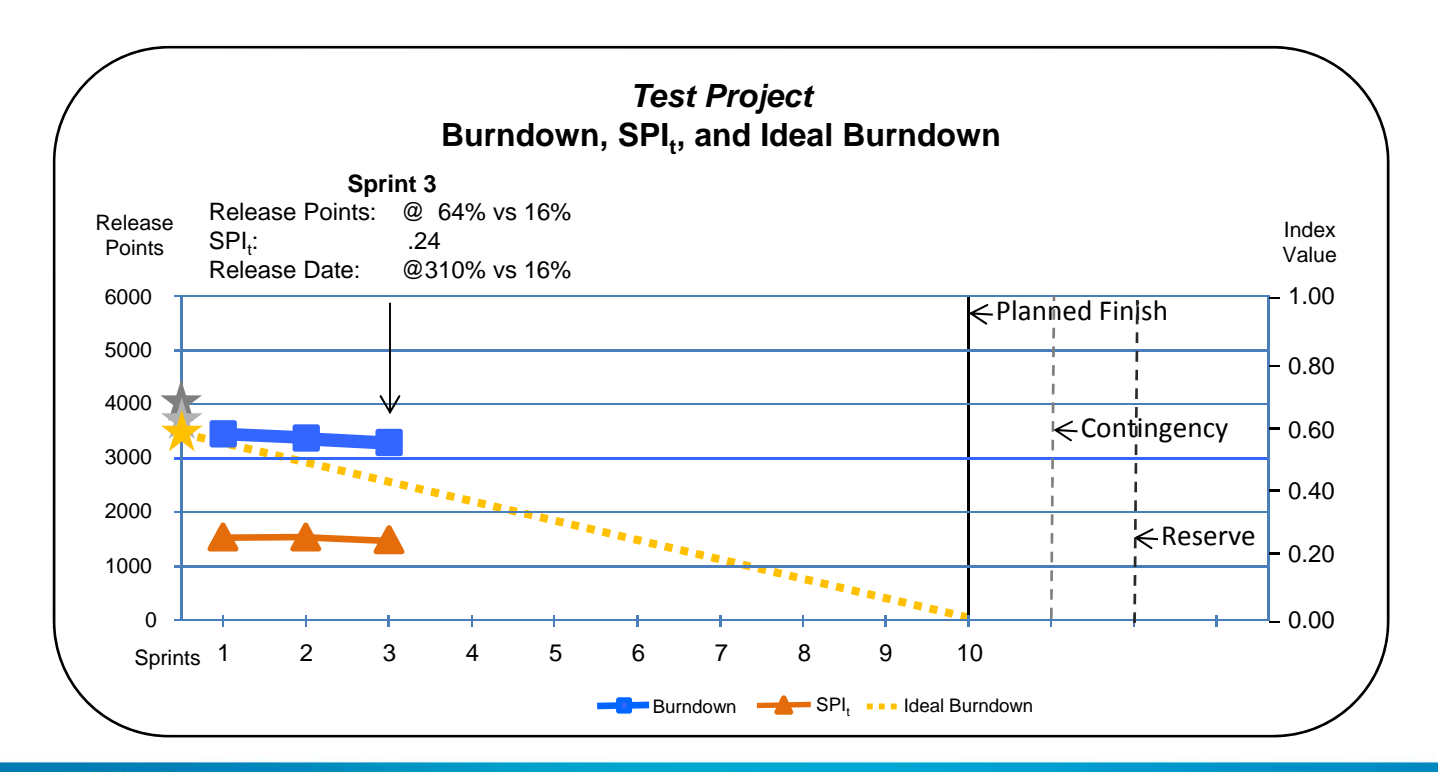

#### **Using AgileES**

# **How to Re‐baseline the Schedule**

New baseline, new project

Freeze completed sprints

Move unfinished Release Points to new sprint(s) and re‐set total and velocity

Re‐set the Start Date, Planned Finish, and the Ideal Burndown

Re‐set sprint numbers and total sprints

Re‐set contingency and reserve

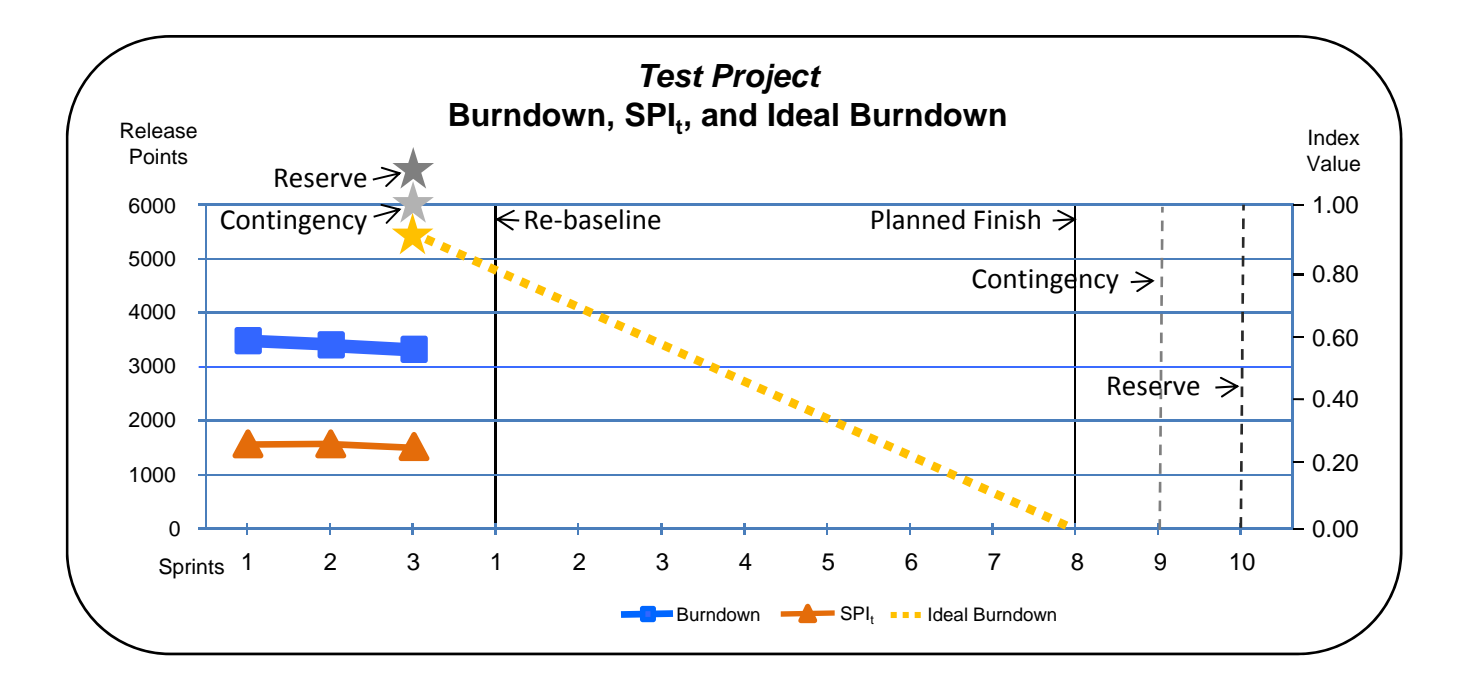

#### **Using AgileES**

# **After a Schedule Re‐baseline**

Return to normal data capture and analysis and response activities

Release contingency without <sup>a</sup> re‐baseline if within thresholds

Release of owner reserve often requires re‐baseline

Importance of estimated Release Date increases late in project

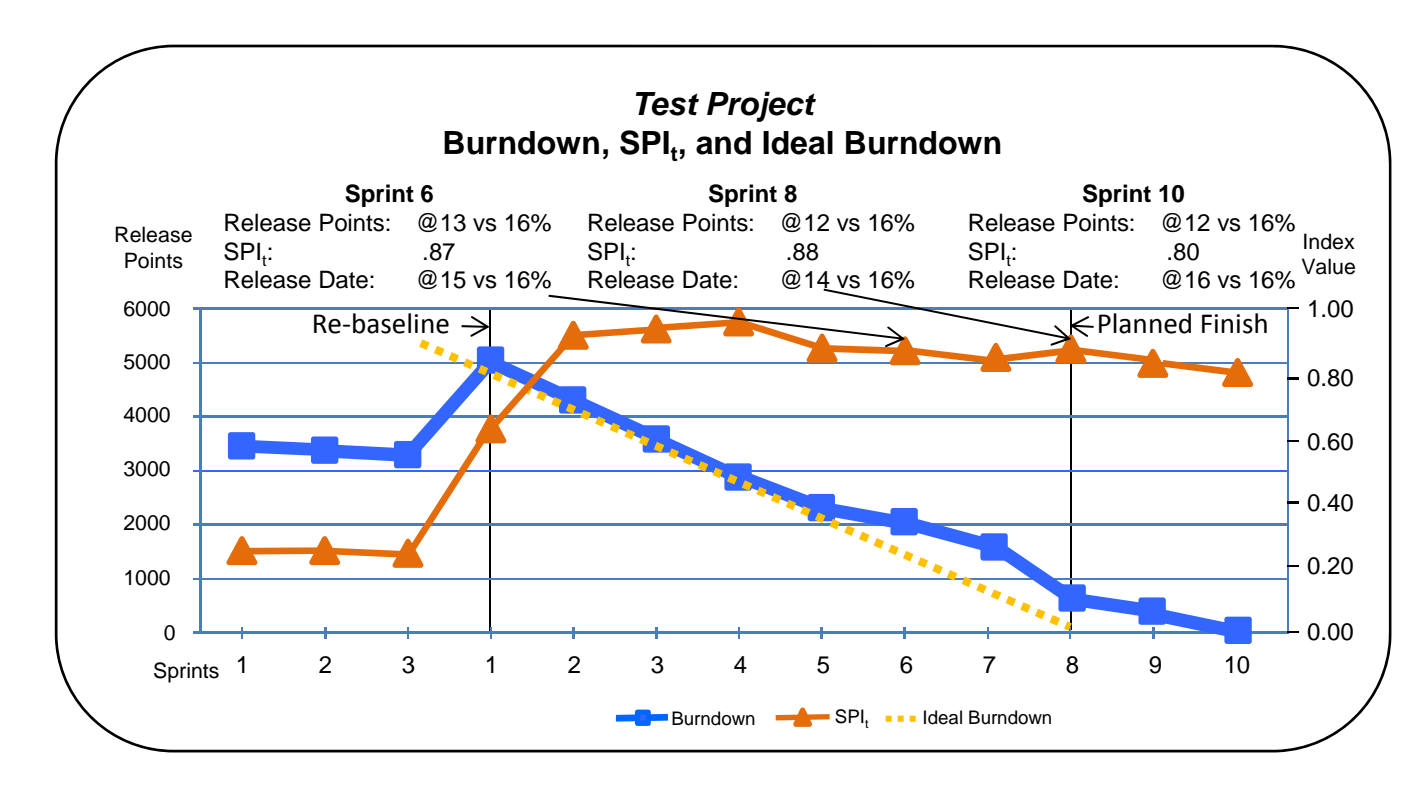

#### **Future Directions**

### **New Approaches**

Earned Schedule is <sup>a</sup> robust concept that offers new approaches for Agile projects.

Earned Schedule makes possible the Schedule Burndown, <sup>a</sup> whole new metric for Agile projects.

There is also an opportunity to integrate Earned Schedule into EVM practices currently being applied to Agile projects for cost management.

#### Agenda

Opening Thoughts ContextBasic Concepts DefinitionsMetricsWhat ES Adds to Agile Schedule Performance Efficiency SPI CorrectionUsing AgileES Set the Schedule Baseline Capture the Data Calculate the Metrics Analyze and Respond to Results How to Re‐baseline the Schedule After a Schedule Re‐baseline Future Directions Schedule BurndownAgileEVM <sup>+</sup> AgileES Closing Thoughts Summary

# **Schedule Burndown**

Time earned vs. ideal time line rather than points completed vs. ideal velocity line The Ideal Schedule Burndown line runs from first to last planned sprint ES Burndown decrements sprint total by amount of Earned Schedule per sprint ES Burndown above Ideal line <sup>=</sup> late and ES Burndown below Ideal line <sup>=</sup> early Plot SPI<sub>t</sub> on same chart for more complete picture of schedule performance

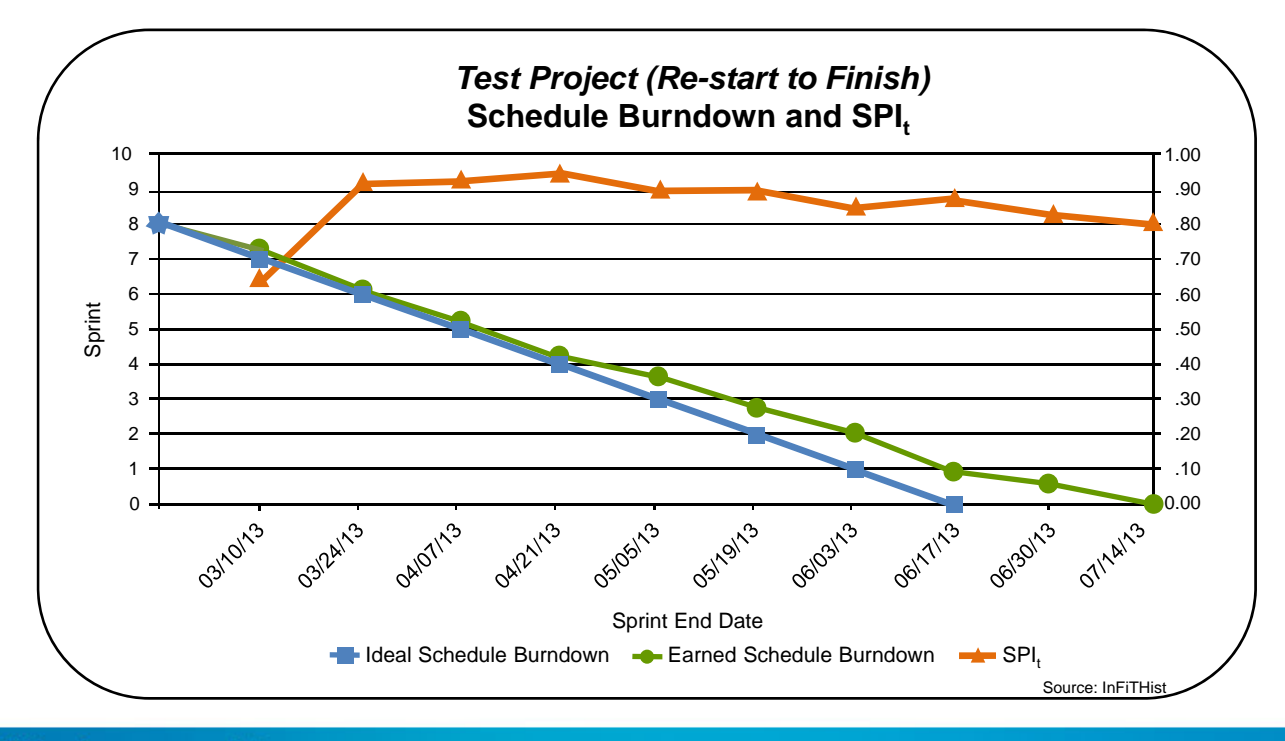

#### **Future Directions**

# **AgileEVM <sup>+</sup> AgileES**

AgileEVM successfully applies EVM to Agile projects for cost management

AgileES corrects the problem with SPI and offers improved schedule management

Integration of the two offers Agile teams <sup>a</sup> powerful tool for enhancing their project management

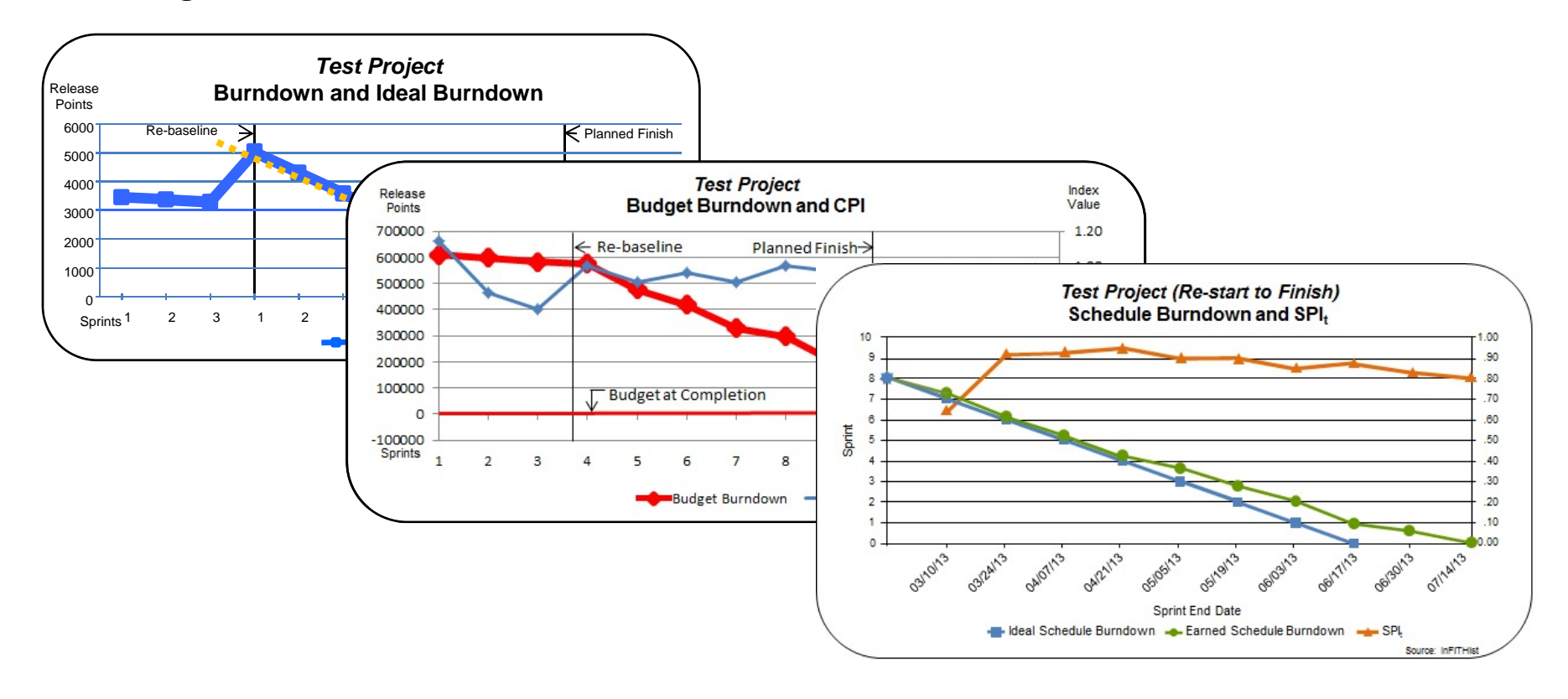

### **Closing Thoughts**

### **Summary**

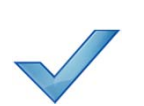

AgileES combines Earned Schedule and Agile project management

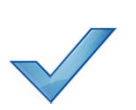

AgileES adds value to familiar Agile schedule management techniques

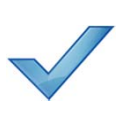

To implement AgileES on your project, you need <sup>a</sup> baseline, actuals, metrics, and know when and how to re‐baseline

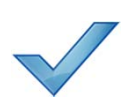

AgileES offers <sup>a</sup> springboard to further innovation in the future

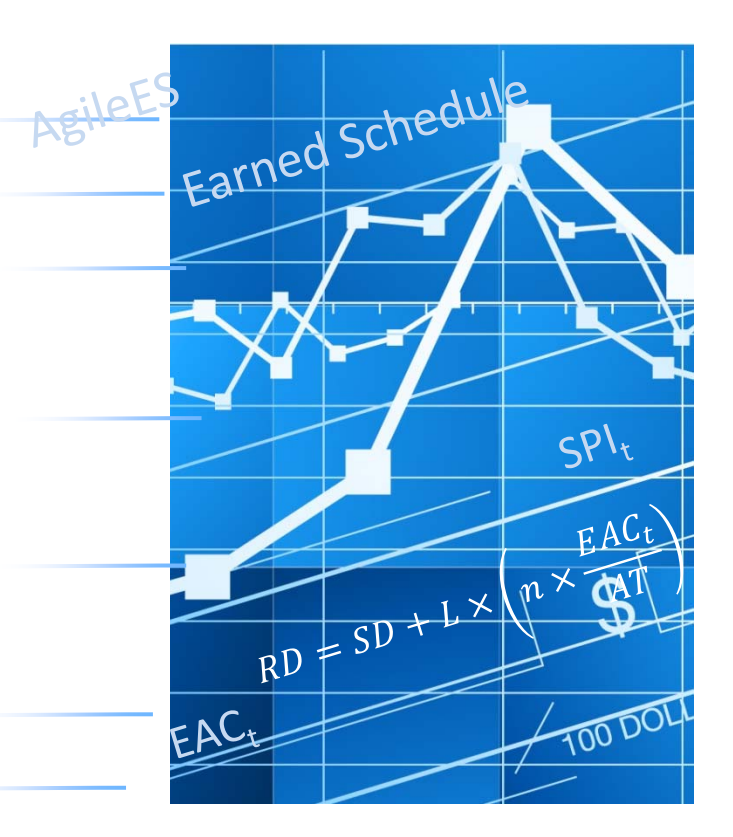

#### **Links**

### **AgileESM© Calculator**

Here are the steps for downloading the Excel™ Calculator:

- 1. Go to <u>www.AgileESM.com</u>
- 2. Select Members tab
- 3. Enter Username: CPM1 CPM1 Password:CPM1
- 4. Download Calculator—instructions for use are included in the file

Contact: Robert.VanDeVelde@ProjectFlightDeck.com

#### **Links**

### **References**

Henderson, K. (2004). Further Developments in Earned Schedule. *The Measurable News, Spring*.

Kesheh, M.Z. and Stratton, R. (2013) Taking the Guessing out of When to Rebaseline. *The Measurable News, 4, 31‐34*.

Lipke, W. (2003). Schedule is Different. *The Measurable News, Summer*.

Sulaiman, T., Barton, B., & Blackburn, T. (2006). AgileEVM—Earned Value Management in Scrum Projects. *Agile '06: Proceedings of the Conference on AGILE 2006* (pp. 7‐16). IEEE Computer Society.

Van De Velde, R. (2013). AgileESM: Earned Schedule for Agile Projects. http://www.projectflightdeck.com/media/AgileES\_Full\_Length\_Proof.pdf

Van De Velde, R. (2014). Earned Schedule for Agile Projects. *The Measurable News, 1, 29‐35*.